# **Prototipo SIT porto con funzione dell'andamento delle prenotazioni dei posti**

Autor(en): **Collaud, Cédric**

Objekttyp: **Article**

Zeitschrift: **Geomatik Schweiz : Geoinformation und Landmanagement = Géomatique Suisse : géoinformation et gestion du territoire = Geomatica Svizzera : geoinformazione e gestione del territorio**

Band (Jahr): **115 (2017)**

Heft 5

PDF erstellt am: **26.05.2024**

Persistenter Link: <https://doi.org/10.5169/seals-685962>

#### **Nutzungsbedingungen**

Die ETH-Bibliothek ist Anbieterin der digitalisierten Zeitschriften. Sie besitzt keine Urheberrechte an den Inhalten der Zeitschriften. Die Rechte liegen in der Regel bei den Herausgebern. Die auf der Plattform e-periodica veröffentlichten Dokumente stehen für nicht-kommerzielle Zwecke in Lehre und Forschung sowie für die private Nutzung frei zur Verfügung. Einzelne Dateien oder Ausdrucke aus diesem Angebot können zusammen mit diesen Nutzungsbedingungen und den korrekten Herkunftsbezeichnungen weitergegeben werden.

Das Veröffentlichen von Bildern in Print- und Online-Publikationen ist nur mit vorheriger Genehmigung der Rechteinhaber erlaubt. Die systematische Speicherung von Teilen des elektronischen Angebots auf anderen Servern bedarf ebenfalls des schriftlichen Einverständnisses der Rechteinhaber.

#### **Haftungsausschluss**

Alle Angaben erfolgen ohne Gewähr für Vollständigkeit oder Richtigkeit. Es wird keine Haftung übernommen für Schäden durch die Verwendung von Informationen aus diesem Online-Angebot oder durch das Fehlen von Informationen. Dies gilt auch für Inhalte Dritter, die über dieses Angebot zugänglich sind.

Ein Dienst der ETH-Bibliothek ETH Zürich, Rämistrasse 101, 8092 Zürich, Schweiz, www.library.ethz.ch

### **http://www.e-periodica.ch**

# Prototipo SIT porto con funzione dell'andamento delle prenotazioni dei posti

Presso le amministrazioni comunali <sup>e</sup> cantonali spuntano sempre piü sportelli cartografici. Tuttavia, non sono riuscito a trovare uno sportello cartografico impostato per soddisfare unicamente un settore specifico. Ho quindi deciso di realizzare questo lavoro, impostato sulle attività lacustri, per mostrare un nuovo approccio alle persone che non sono per forza ferrate nelle tecnologie piü all'avanguardia L'obiettivo consiste nel proporre una soluzione performante, intuitiva <sup>e</sup> continuativa per la consultazione delle informazioni relative all'utilizzo dei porti II sistema sviluppato consente di consultare i dati (geometrie e beneficiari) nonché la possibilità di prenotare un ormeggio per i visitatori. La differenza con i numerosi sportelli cartografici attuali è che la diffusione evolve in funzione dell'andamento delle prenotazioni dei posti

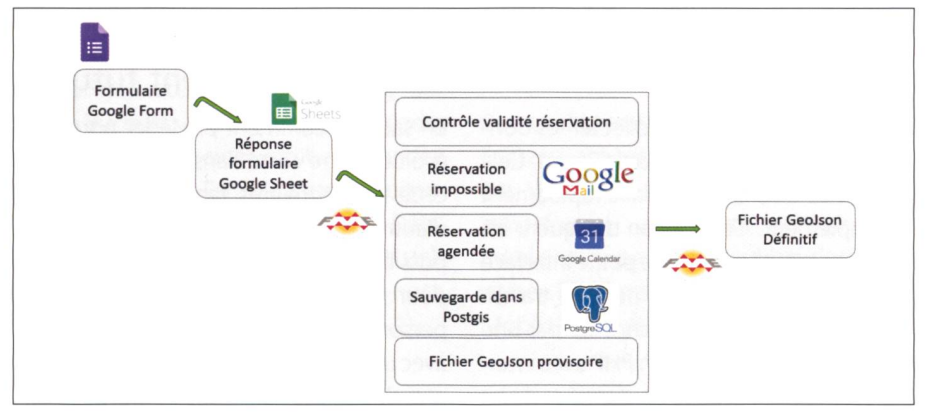

Fig. 2: Principio di elaborazione dei dati. Abb. 2 : Prinzip der Datenbearbeitung. Fig. 2: Principe du traitement de donnée.

C. Collaud

### Situazione attuale

Per la totalitä dei nostri laghi non disponiamo ancora di una base di dati geografici in grado di essere diffusa per fronteggiare le esigenze di tutti. Alcuni comuni (tra cui Morges) diffondono sul loro sportello cartografico il riferimento «Porticcioli», che informa gli utenti unicamente sull'offerta sul loro territorio comunale. <sup>I</sup> posti di ormeggio per <sup>i</sup> visitatori sono molto ambiti durante le belle giornate

estive. Attualmente si può sapere se sono disponibili solo telefonando agli addetti dei porti. Questo approccio può comportare costi, perdita di tempo e inquinamento supplementäre se non ci sono ormeggi liberi nel porto desiderata Inoltre, non tutte le imbarcazioni possono attraccare ovunque perché hanno dimensioni e profonditä specifiche.

## Dati integrati

Come in tutti <sup>i</sup> sistemi cartografici attuali, <sup>i</sup> dati integrati si interrompono dove chi ha creato il sistema ha deciso di fermarsi Per il mio lavoro, l'obiettivo stava nel dimostrare che era possibile far evolvere la carta in tempo reale. Non ho quindi cercato di completare il sistema con molti dati nuovi. Inoltre, per non perdere inutilmente altro tempo <sup>a</sup> livello di digitalizzazione, mi sono accontentato di integrare umcamente <sup>i</sup> dati del porto del Castello di Morges perché per esso già si disponeva della geometria degli elementi. Il mio lavoro ha come scopo di informare sui diversi attracchi (privati e visitatori) e sulle restrizioni di navigazione. Se il mio progetto potesse essere realizzato, sarebbe utile poterlo completare con altri dati, come p. es., le prese elettriche, le gru, le toilettes pubbliche e per disabili, <sup>i</sup> ristoranti, le pompe <sup>e</sup> le stazioni di benzina

## Svolgimento del prototipo

L'obiettivo di base era lavorare unicamente sui software OpenSource, con Qgis e Postgis In un primo tempo si era deciso di utilizzare il plugin QGIS Cloud<sup>1</sup> come principio di divulgazione del contenuto. Mi sono rapidamente reso conto che non era possibile ricorrere <sup>a</sup> questo strumento per far evolvere la carta del tempo. QGIS Cloud è molto utile per divulgare rapidamente i dati a un cliente, ma non consente di farli evolvere in tempo reale. Dopo aver fatto questa constatazione, si abbandonata l'idea dell'opzione offerta da OpenSource. Dopo aver creato il progetto con Qgis e aver stoccato dati in PostGis. si è effettuata l'esportazione dei dati in una cartella GeoJson (formato di dati con punti, linee, poligoni e attributi) con l'aiuto di FME (Feature Manipulation Engine, software di estrazione, trasformazione e cambiamento dei dati geografici)

<sup>I</sup> file GeoJson dei posti di ormeggio (separati in due file: uno per i visitatori e uno per <sup>i</sup> privati) e le restrizioni di navigazione sono letti come variabili dall'interfaccia web basata sull'utilizzo della raccolta del cliente cartografico Leaflet (fig. 1). Il mio lavoro ha consentito di elaborare una versione desktop (funziona sul PC che racchiude il dato) in cui il file GeoJson <sup>e</sup> l'interfaccia web dovrebbero essere depositati su un server web per essere consultabili da tutti

<sup>1</sup> http //qgiscloud com/Coolostiko/projetQgis i<br>|<br>|

Una volta definito il principio della divulgazione, si è dovuta trovare una soluzione in grado di raccogliere le prenotazioni degli ormeggi, controllarle (cioè vedere se l'attracco desiderato non fosse già riservato), salvarle nel sistema e diffonderle sulla carta al momento desiderato.

Google Forms è la soluzione scelta per raccogliere i dati. Questo permette di creare, in modo rapido semplice, un formulario. Questo tipo di acquisizione dei dati è utile per una piccola interfaccia come quella sviluppata per questo lavoro Se la diffusione dovesse essere estesa <sup>a</sup> tutto il lago, allora si dovrà ricorrere a un formulario in PHP, con interazione diretta con la base dati. Si può supporre che I'utente si connetta con una parola chiave <sup>e</sup> che l'applicazione gli indicherä direttamente gli ormeggi per visitatori disponibili in grado di accogliere la sua imbarcazione

<sup>I</sup> dati del formulario sono automaticamente salvati su un foglio elettronico Google (google sheet). A partire da questo momento, FME può collegarsi alle risposte del formulario <sup>e</sup> successivamente applicare le trasformazioni. Queste ultime riguardano la convalida della prenotazione, l'invio di un'email automatica se la prenotazione dovesse essere in conflitto con un'altra, il salvataggio della nuova prenotazione in Postgis, 1'invio della nuova prenotazione di un'agenda Google nonché la creazione di un file GeoJson provvisorio II file provvisorio dovrä ripassare in FME per poter aggiungere la «var =» che permetterä alia nostra interfaccia web di leggere il tutto come una variabile (fig. 2).

Lo stato degli ormeggi per visitatori (libero/occupato) e adattato in funzione delle prenotazioni effettuate nello spreadsheet Google. L'interfaccia legge il file e visualizza un colore diverso in funzione dell'occupazione.

Questo procedimento permette di far evolvere la nostra carta in tempo reale Attualmente il task manager, presente su tutti i nostri computer, è fondamentale per far funzionare in continuazione le trasformazioni. In futuro, si potrà inserire un trigger in modo che ogni nuova entrata generi una trasformazione. Questo eviterebbe che il programma giri in tinuazione quando non c'è nessuna nuova prenotazione.

### Possibilitä di sviluppo futuro

Visto che si sa come procedere per far evolvere la carta nel tempo, il processo pud essere facilmente adattato <sup>a</sup> qualsiasi altro tipo di utilizzo. Un adattamento possibile viene preso in considerazione per le attivitä delle persone con mobilitä ridotta. Queste ultime possono svolgere certe attivitä con un numero limitato di risorse, per es. con delle sedie su dei pattini in certe piste di ghiaccio o delle biciclette adattate per fare delle gite. Una consultazione su una carta collegata a un'agenda consentirebbe di rendersi immediatamente conto se il materiale sia disponible in un determinato posto, senza dover stare a fare tante telefonate. Un'altra applicazione risiedere nella gestione di un'azienda agricola di un contadino o un viticoltore, integrando le parcelle coltivate, il tipo di semenza <sup>e</sup> il fattore meteorologico. Come risultato si può preconizzare di avere un colore diverso per la parcella o le parcelle che hanno bisogno di un certo trattamento. Ma tutti questi adattamenti presuppongono un lavoro di fondo che deve essere fatto <sup>a</sup> monte, ma che pud essere benefico per il rendimento di un'azienda agricola.

Cédric Collaud Chemin de Maillefer 115 CH-1018 Losanna c collaud@bbhnsa ch

Fonte: Redazione PGS

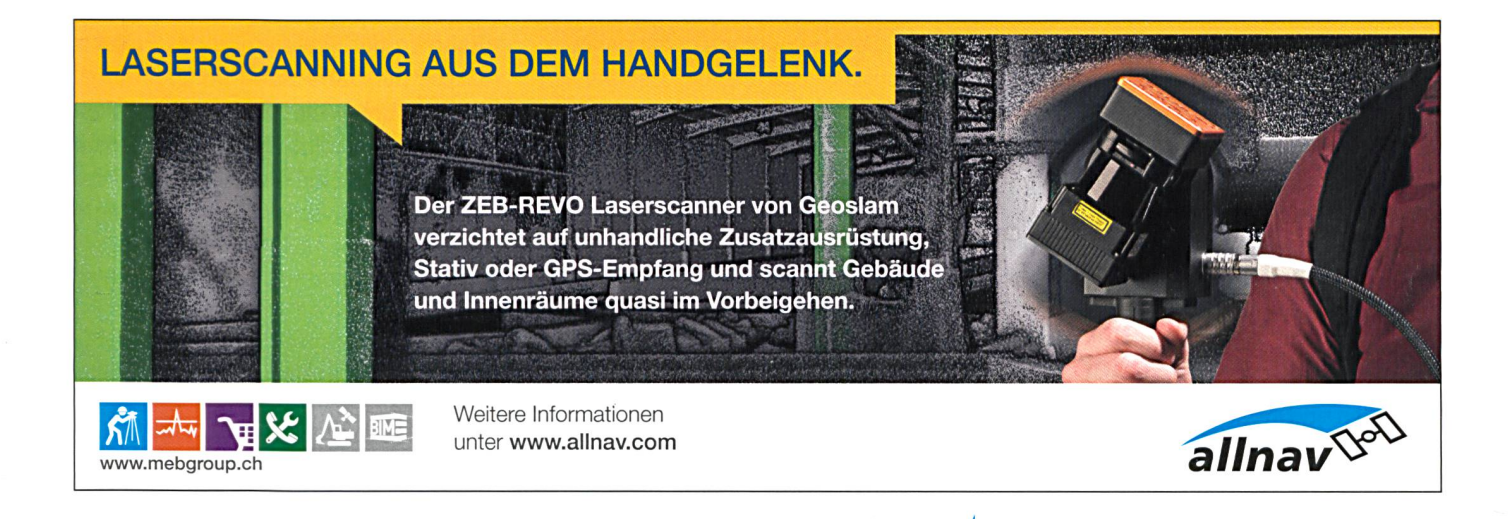